## ふじしんWEB-FBサービス「ハードウェアトークン申込書」記入例

【 ハードウェアトークン追加時 】

\*「ログインパスワードのロック解除」「ログインパスワード・承認用パスワードの変更」をご希望の際は、以下を参考にご記入ください。

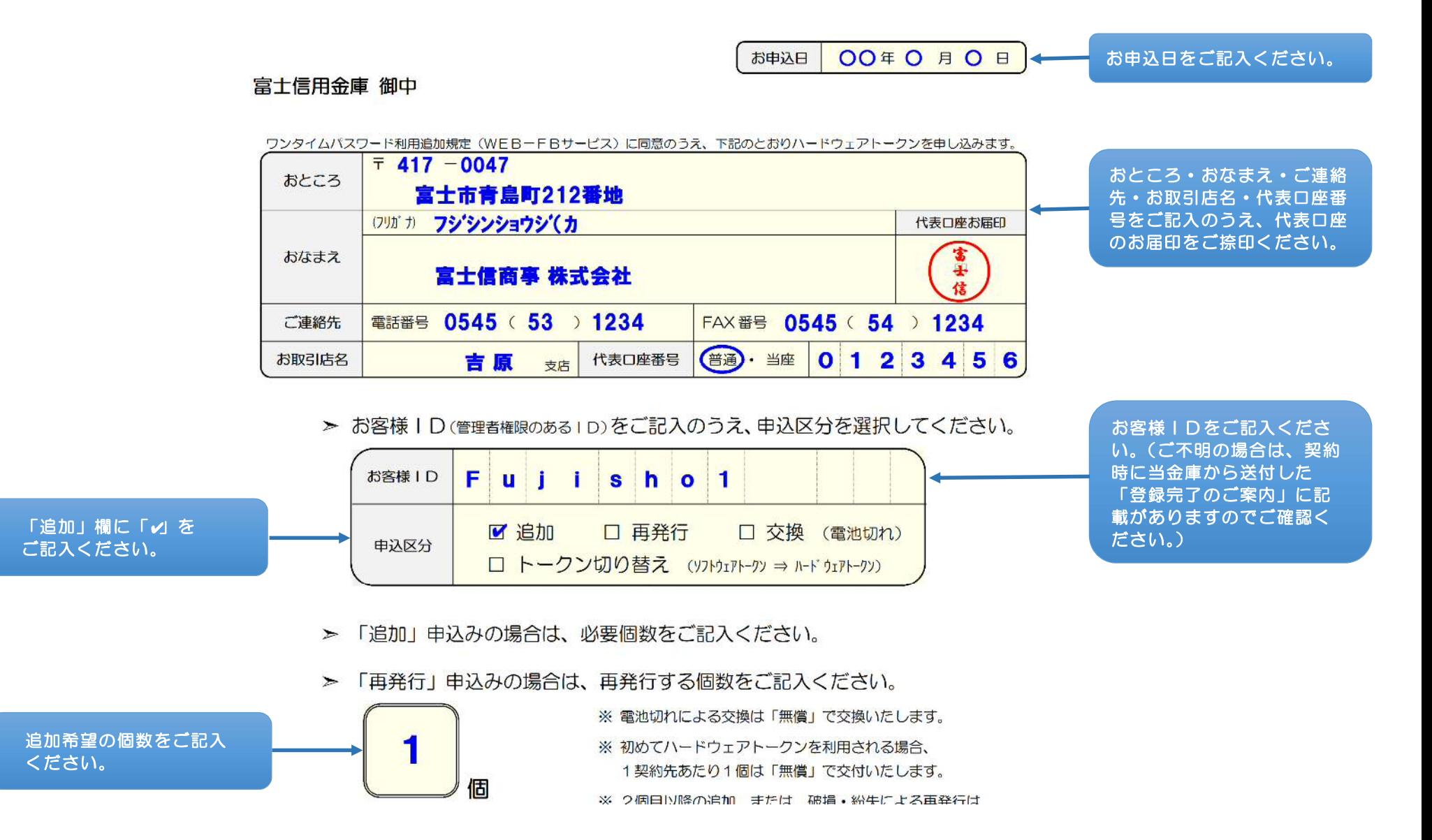